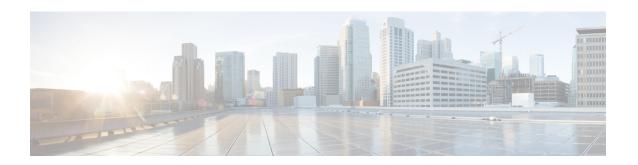

# **Bulkstats to Print Summarized PGW Roaming Data Rate**

- Feature Summary and Revision History, on page 1
- Feature Description, on page 1
- Monitoring and Troubleshooting, on page 2

## **Feature Summary and Revision History**

#### **Summary Data**

| Applicable Product(s) or Functional Area | P-GW                                                        |
|------------------------------------------|-------------------------------------------------------------|
| Applicable Platform(s)                   | • ASR 5500                                                  |
|                                          | • VPC-DI                                                    |
| Feature Default                          | Enabled - Always-on                                         |
| Related Changes in This Release          | Not Applicable                                              |
| Related Documentation                    | P-GW Administration Guide Statistics and Counters Reference |

#### **Revision History**

| Revision Details | Release   |
|------------------|-----------|
| First Introduced | 2024.02.0 |

# **Feature Description**

The bulkstats support is enhanced to print summarized subscriber data-rate for users based on the PLMN type (home, roaming, visiting).

In the existing **show subscribers pgw-only data-rate** command, the following plmn-type filters are added to enable the service providers to retrieve the subscriber data-rate based on the PLMN type:

- show subscribers pgw-only data-rate plmn-type home
- show subscribers pgw-only data-rate plmn-type roaming
- show subscribers pgw-only data-rate plmn-type visiting

This helps to find out the total number of roaming subscribers in a network and assist with a convenient billing process for the roaming subscribers.

## **Monitoring and Troubleshooting**

This section provides information on how to monitor and troubleshoot using show commands and bulk statistics available in support of this feature.

## **Show Commands and/or Outputs**

This section provides information regarding show commands and their outputs for this feature

### show sub pgw-only data-rate

Use this command to view the combined PGW subscribers' data rate.

| Field                    | Description                                                                                                    |
|--------------------------|----------------------------------------------------------------------------------------------------|
| Peak rate from user(bps) | The peak data rate in bits per second is obtained for data that are sent from the subscriber to the network during the last sampling period. The sampling period is 30 seconds.            |
| Peak rate to user(bps)   | The peak data rate in bits per second is obtained for data that are received from the network by the subscriber during the last sampling period. The sampling period is 30 seconds.        |
| ave rate from user(bps)  | The average data rate in bits per second that is obtained for data that are sent from the subscriber to the network during the last sampling period. The sampling period is 30 seconds.    |
| ave rate to user(bps)    | The average data rate in bits per second is obtained for data that are received from the network by the subscriber during the last sampling period. The sampling period is 30 seconds.     |
| sust rate from user(bps) | The mean data rate in bits per second is obtained for data that is sent from the subscriber to the network during the last three sampling periods. The sampling period is 30 seconds.      |
| sust rate to user(bps)   | The mean data rate in bits per second is obtained for data that are received from the network by the subscriber during the last three sampling periods. The sampling period is 30 seconds. |

| Peak rate from user(pps) | The speed that packets are received from the user in packets per second. The sampling period is 30 seconds.                   |
|--------------------------|----------------------------------------------------------------------------------------------------|
| peak rate to user(pps)   | The speed at which the packets are sent to the user in packets per second. The sampling period is 30 seconds.                 |
| ave rate from user(pps)  | The average speed at which the packets are received from the user in packets per second. The sampling period is 30 seconds.   |
| ave rate to user(pps)    | The average speed that packets are being sent to the user in packets per second. The sampling period is 30 seconds.           |
| sust rate from user(pps) | The sustained speed at which the packets are received from the user in packets per second. The sampling period is 30 seconds. |
| sust rate to user(pps)   | The sustained speed at which the packets are sent to the user in packets per second. The sampling period is 30 seconds.       |

Using the following show commands you can view similar P-GW roaming data rate details for the PLMN types such as home, roaming, and visiting:

- show subscribers pgw-only data-rate plmn-type home: Displays P-GW home subscribers' data rate.
- show subscribers pgw-only data-rate plmn-type roaming: Displays P-GW roaming subscribers' data rate
- **show subscribers pgw-only data-rate plmn-type** *visiting*: Displays P-GW visiting subscribers' data rate.

## **Bulk Statistics**

This feature supports the following bulk statistics.

#### **PGW Schema**

The following bulk statistics are added to the PGW schema:

| Variables                                          | Description                                                  |
|----------------------------------------------------|--------------------------------------------------------------|
| Bulk Statistic Variables in the pgw-only data-rate |                                                              |
| pgw-subs-total                                     | Displays the total number of the subscriber count.           |
| pgw-data-active                                    | Displays the total number of active subscribers.             |
| pgw-data-dormant                                   | Displays the total number of dormant subscribers.            |
| pgw-data-fromuseravg-bps                           | Displays the average data rate from user in bits per second. |
| pgw-data-touseravg-bps                             | Displays the average data rate to user in bits per second.   |

| Variables                                                     | Description                                                     |
|---------------------------------------------------------------|-----------------------------------------------------------------|
| pgw-data-fromuserpeak-bps                                     | Displays the Peak data rate from user in bits per second.       |
| pgw-data-touserpeak-bps                                       | Displays the Peak data rate to user in bits per second.         |
| pgw-data-fromusersust-bps                                     | Displays the mean data rate from user in bits per second.       |
| pgw-data-tousersust-bps                                       | Displays the Sust data rate to user in bits per second          |
| pgw-data-fromuserpeak-pps                                     | Displays the peak data rate from user in packets per second.    |
| pgw-data-touserpeak-pps                                       | Displays the peak data rate to user in packets per second.      |
|                                                               | Type: Gauge                                                     |
| pgw-data-fromuseravg-pps                                      | Displays the average data rate from user in packets per second. |
| pgw-data-touseravg-pps                                        | Displays the average data rate to user in packets per second.   |
| pgw-data-fromusersust-pps                                     | Displays the Sust data rate from user in packets per second.    |
| pgw-data-tousersust-pps                                       | Displays the Sust data rate to user in packets per second.      |
|                                                               | Type: Gauge                                                     |
| Bulk Statistic Variables in the pgw-only data-rate with plmn- | type home                                                       |
| pgw-subs-total-home                                           | Displays the total number of the home subscriber count.         |
| pgw-data-active-home                                          | Displays the total number of active home subscribers.           |
| pgw-data-dormant-home                                         | Displays the total number of dormant home subscribers.          |
| pgw-data-fromuseravg-bps-home                                 | Displays the average data rate from user in bits per second.    |
| pgw-data-touseravg-bps -home                                  | Displays the average data rate to user in bits per second.      |
| pgw-data-fromuserpeak-bps-home                                | Displays the peak data rate from user in bits per second.       |

| Variables                                                   | Description                                                     |
|-------------------------------------------------------------|-----------------------------------------------------------------|
| pgw-data-touserpeak-bps-home                                | Displays the peak data rate to user in bits per second.         |
| pgw-data-fromusersust-bps-home                              | Displays the mean data rate from user in bits per second.       |
| pgw-data-tousersust-bps-home                                | Displays the sust data rate to user in bits per second          |
| pgw-data-fromuserpeak-pps-home                              | Displays the peak data rate from user in packets per second.    |
| pgw-data-touserpeak-pps-home                                | Displays the peak data rate to user in packets per second.      |
| pgw-data-fromuseravg-pps-home                               | Displays the average data rate from user in packets per second. |
| pgw-data-touseravg-pps -home                                | Displays the average data rate to user in packets per second.   |
| pgw-data-fromusersust-pps-home                              | Displays the sust data rate from user in packets per second.    |
|                                                             | Type: Gauge                                                     |
| pgw-data-tousersust-pps-home                                | Displays the sust data rate to user in packets per second.      |
| Bulk Statistic Variables in the pgw-only data-rate with plm | n-type roaming                                                  |
| pgw-subs-total-roaming                                      | Displays the total number of the roaming subscriber count.      |
| pgw-data-active-roaming                                     | Displays the total number of active roaming subscribers.        |
| pgw-data-dormant-roaming                                    | Displays the total number of dormant roaming subscribers.       |
| pgw-data-fromuseravg-bps-roaming                            | Displays the average data rate from user in bits per second.    |
|                                                             | Type: Gauge                                                     |
| pgw-data-touseravg-bps-roaming                              | The average data rate to user in bits per second.               |
| pgw-data-fromuserpeak-bps-roaming                           | The peak data rate from user in bits per second.                |
| pgw-data-touserpeak-bps-roaming                             | The peak data rate to user in bits per second.                  |

| Variables                                               | Description                                                  |
|---------------------------------------------------------|--------------------------------------------------------------|
| pgw-data-fromusersust-bps-roaming                       | The mean data rate from user in bits per second.             |
| pgw-data-tousersust-bps-roaming                         | The sust data rate to user in bits per second                |
| pgw-data-fromuserpeak-pps-roaming                       | The peak data rate from user in packets per second.          |
| pgw-data-touserpeak-pps-roaming                         | The peak data rate to user in packets per second.            |
| pgw-data-fromuseravg-pps-roaming                        | The average data rate from user in packets per second.       |
| pgw-data-touseravg-pps -roaming                         | The average data rate to user in packets per second.         |
| pgw-data-fromusersust-pps-roaming                       | The sust data rate from user in packets per second.          |
| pgw-data-tousersust-pps-roaming                         | The sust data rate to user in packets per second.            |
| Bulk Statistic Variables in the pgw-only data-rate with | h plmn-type visiting                                         |
| pgw-subs-total-visiting                                 | Displays the total number of the visiting subscriber count.  |
| pgw-subs-total-visiting                                 | Displays the total number of the visiting subscriber count.  |
| pgw-data-dormant-visiting                               | Displays the total number of dormant visiting subscribers.   |
| pgw-data-fromuseravg-bps-visiting                       | Displays the average data rate from user in bits per second. |
| pgw-data-touseravg-bps -visiting                        | The average data rate to user in bits per second.            |
| pgw-data-fromuserpeak-bps-visiting                      | Displays the peak data rate from user in bits per second.    |
| pgw-data-touserpeak-bps-visiting                        | Displays the peak data rate to user in bits per second.      |
| pgw-data-fromusersust-bps-visiting                      | Displays the mean data rate from user in bits per second.    |
| pgw-data-tousersust-bps-visiting                        | Displays the sustained data rate to user in bits per second. |

| Variables                          | Description                                                       |
|------------------------------------|-------------------------------------------------------------------|
| pgw-data-fromuserpeak-pps-visiting | Displays the peak data rate from user in packets per second.      |
| pgw-data-touserpeak-pps-visiting   | Displays the peak data rate to user in packets per second.        |
| pgw-data-fromuseravg-pps-visiting  | Displays the average data rate from user in packets per second.   |
| pgw-data-touseravg-pps -visiting   | Displays the average data rate to user in packets per second.     |
| pgw-data-fromusersust-pps-visiting | Displays the sustained data rate from user in packets per second. |
| pgw-data-tousersust-pps-visiting   | Displays the sust data rate to user in packets per second.        |

PGW Schema